## Rock-Paper-Scissors Intro into objective Python

Tomáš [Svoboda](http://cmp.felk.cvut.cz/~svoboda)

Department of Cybernetics, Faculty of Electrical Engineering Czech Technical University 2018-02

# Reading, materials

- [https://cw.fel.cvut.cz/b172/courses/be5b33kui/](https://cw.fel.cvut.cz/b172/courses/be5b33kui/literature) literature
- [https://cw.fel.cvut.cz/old/courses/be5b33prg/](https://cw.fel.cvut.cz/old/courses/be5b33prg/tutorials/start) tutorials/start
- [https://cw.fel.cvut.cz/old/courses/be5b33prg/](https://cw.fel.cvut.cz/old/courses/be5b33prg/lectures/start) lectures/start

# Why Python?

- Handy for engineers (rapid prototyping)
- Easy for beginners (steep learning curve)
- But strong for big apps: big data, AI … (https://www.tensorflow.org , https://www.scipy.org , http://scikitlearn.org/stable /, http://playground.arduino.cc/Interfacing/Python , …)
- Often used to command other programs (https:// www.blender.org/manual/editors/python\_console.html)
- Available for many platforms/operating systems (large community)

# Why Python?

#### **Growth of major programming languages**

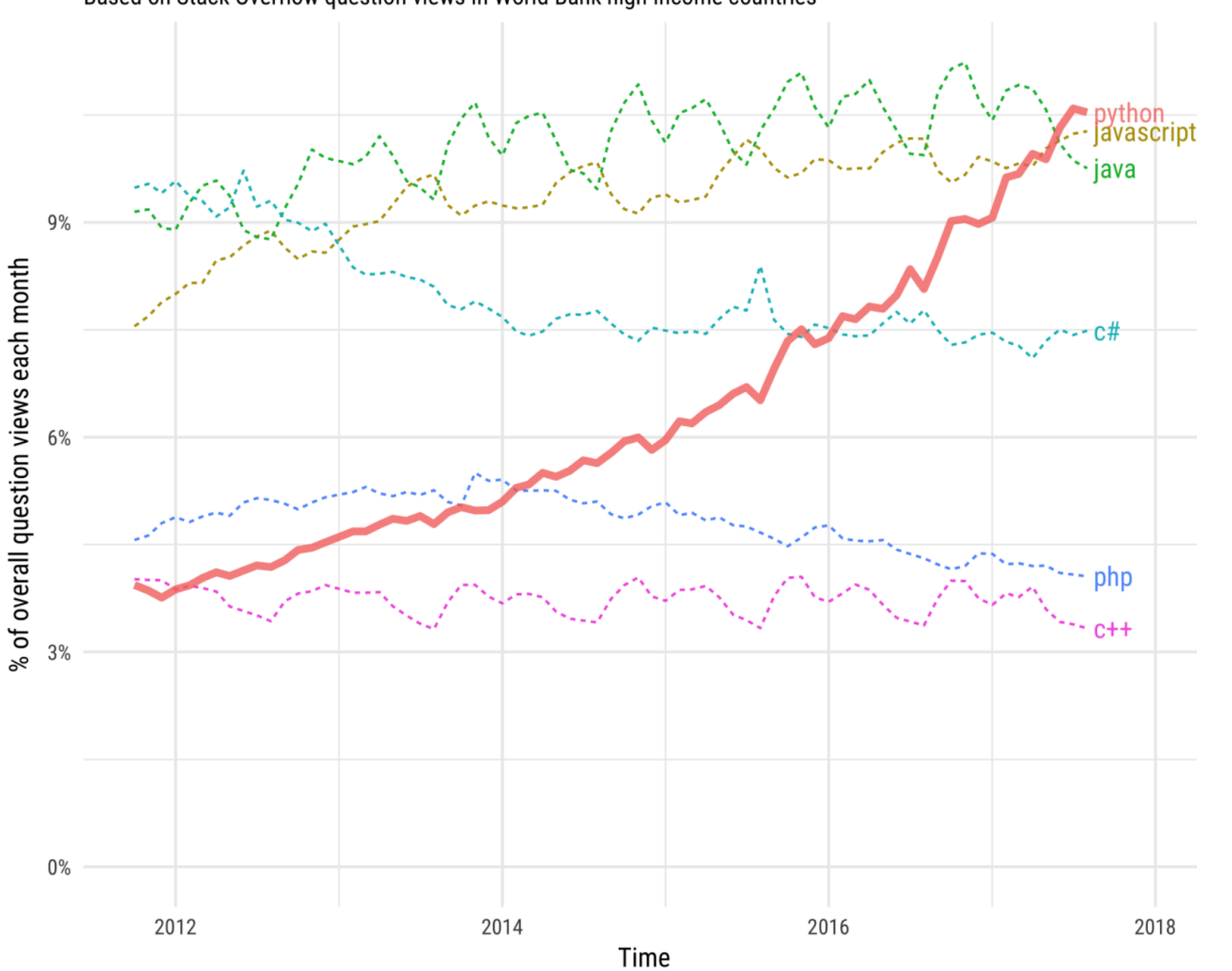

#### Based on Stack Overflow question views in World Bank high-income countries

Projections of future traffic for major programming languages

Future traffic is predicted with an STL model, along with an 80% prediction interval.

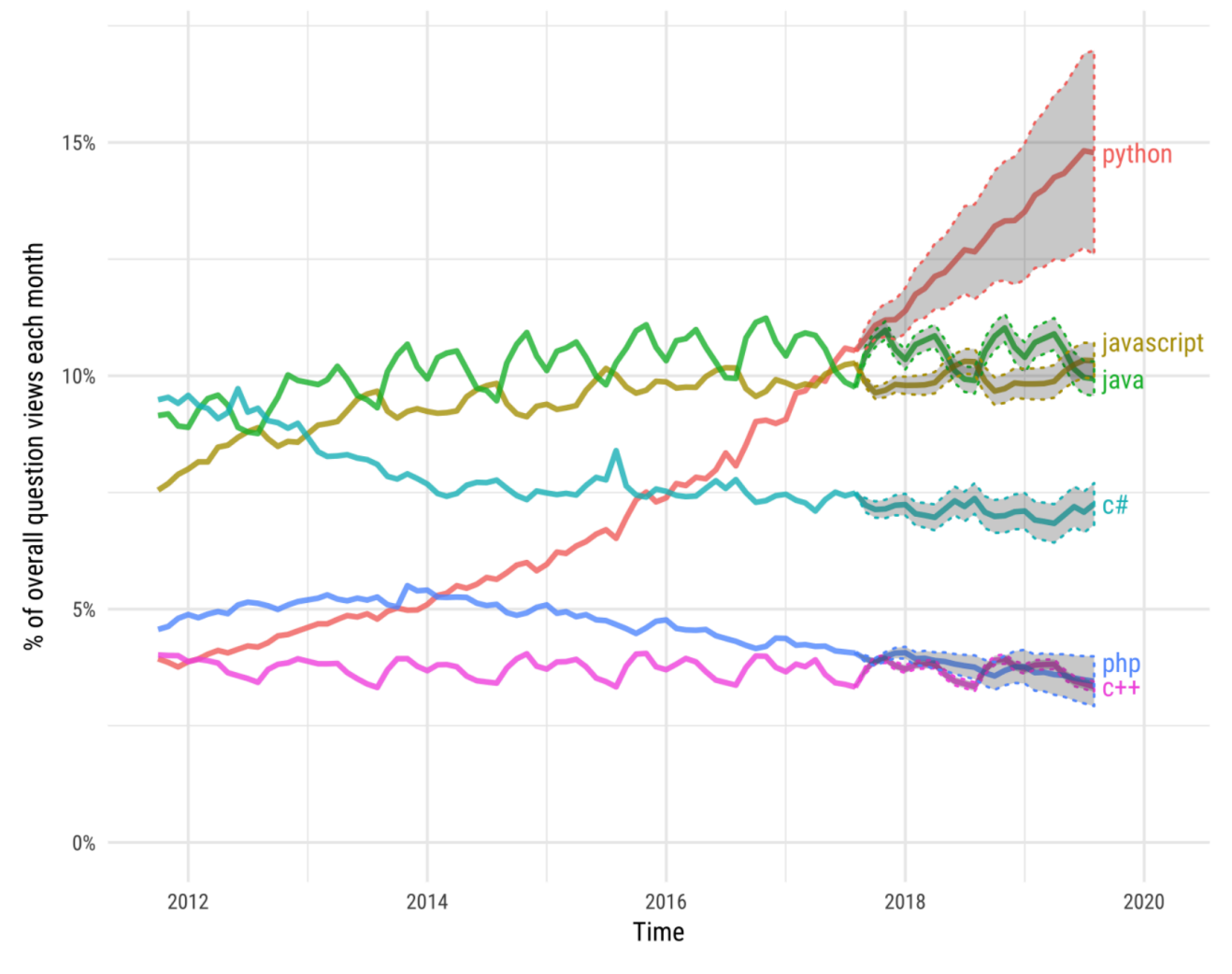

## Rock-Paper-Scissors

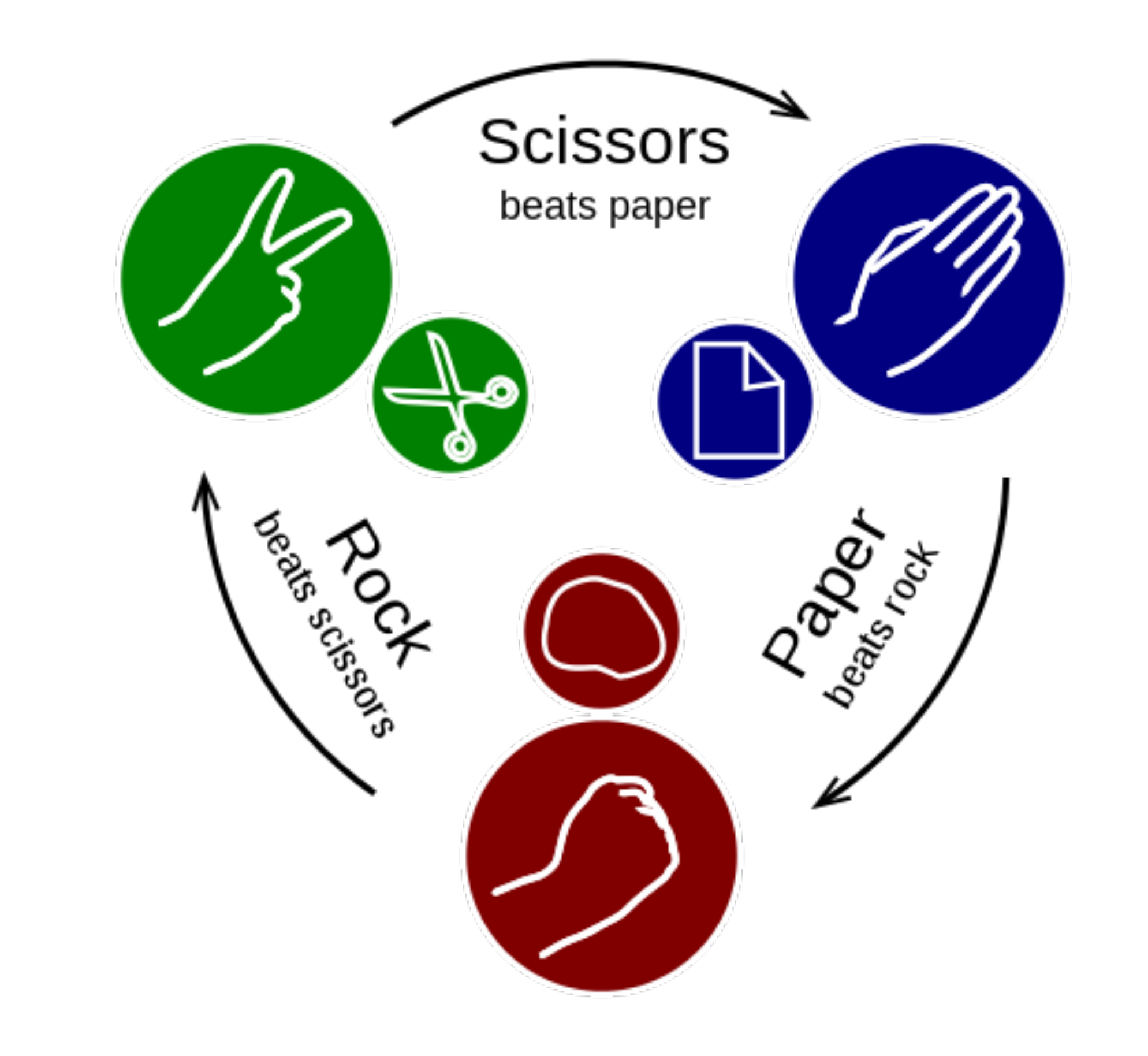

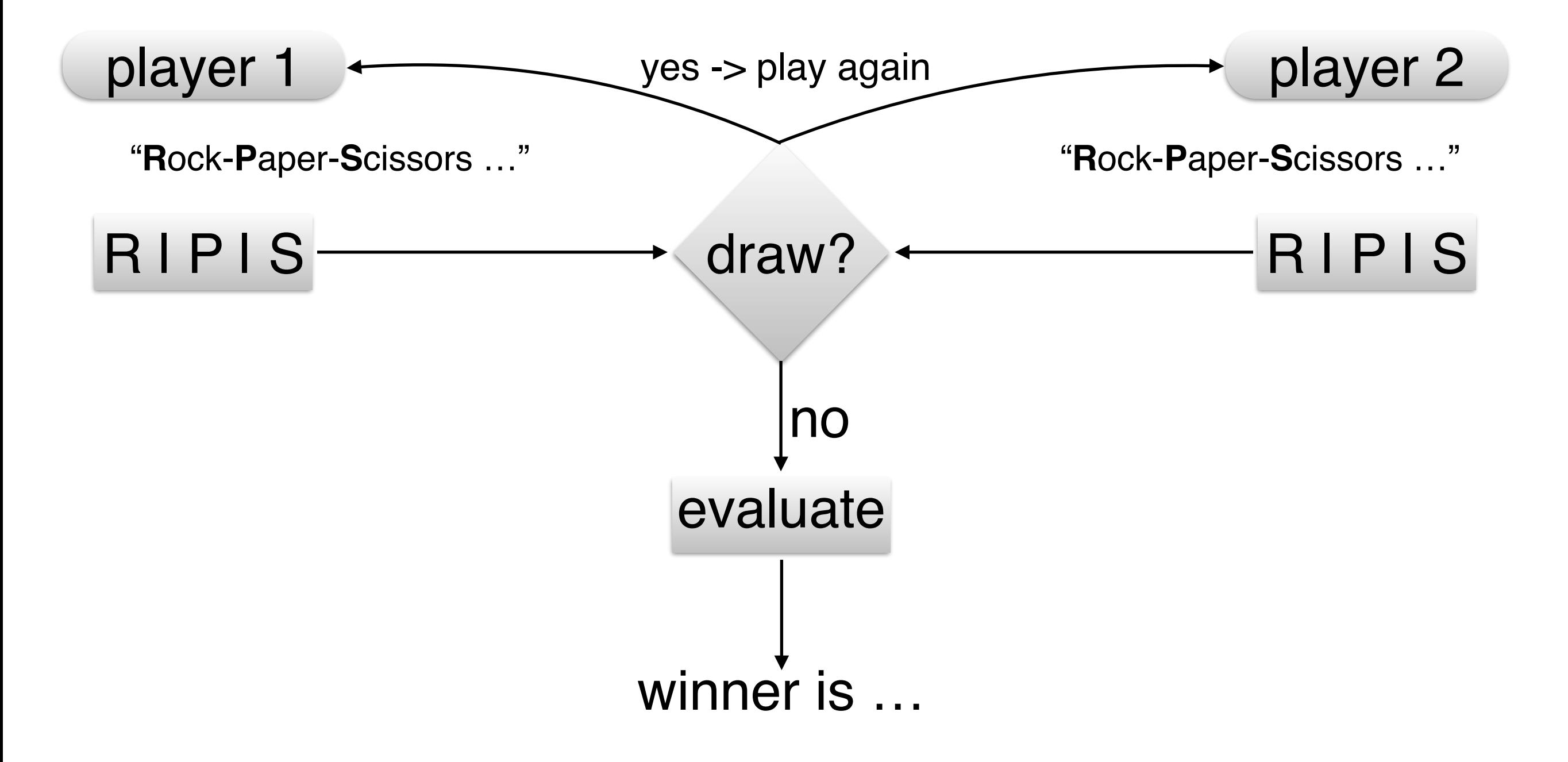

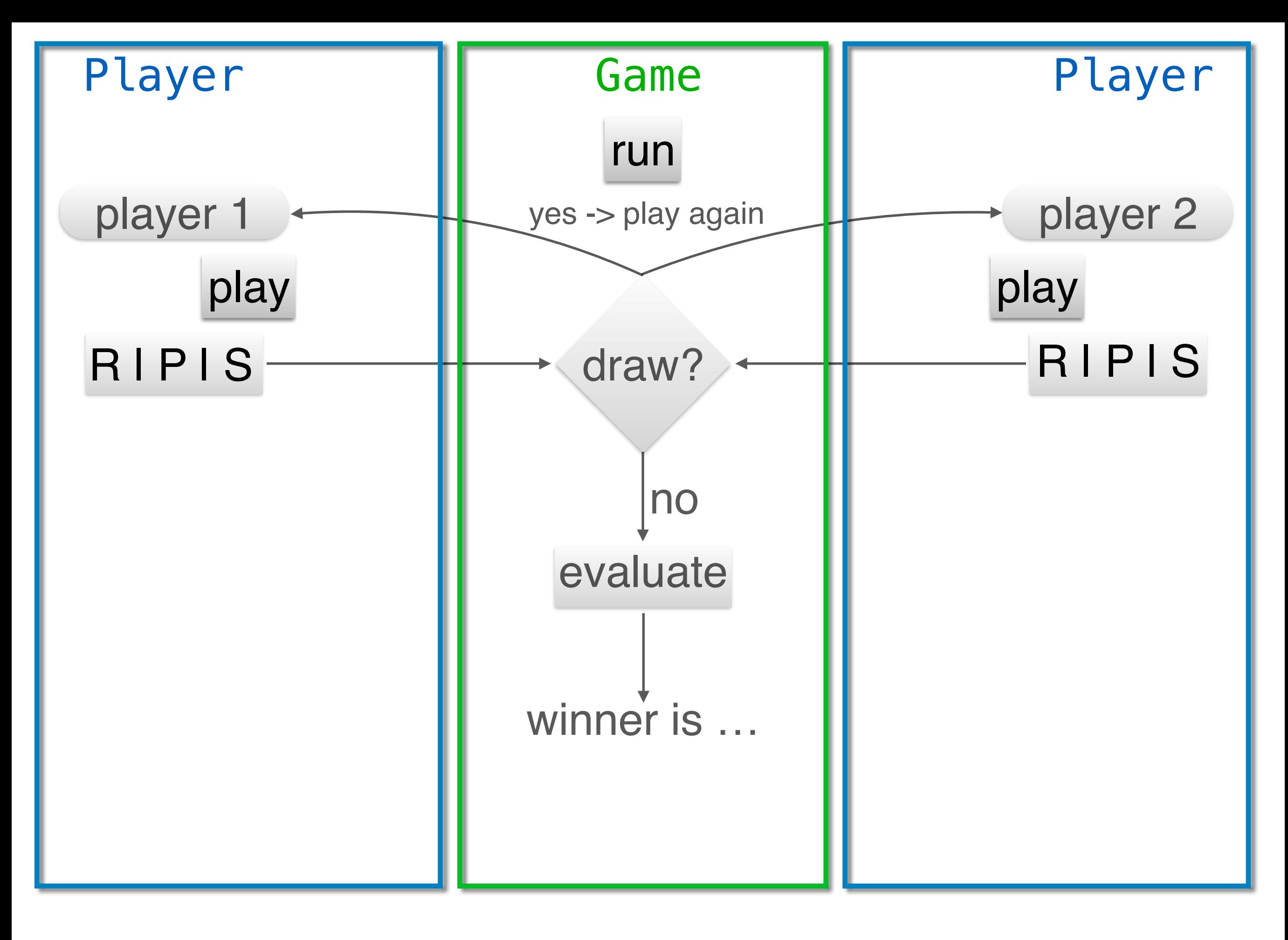

playerdummy.py

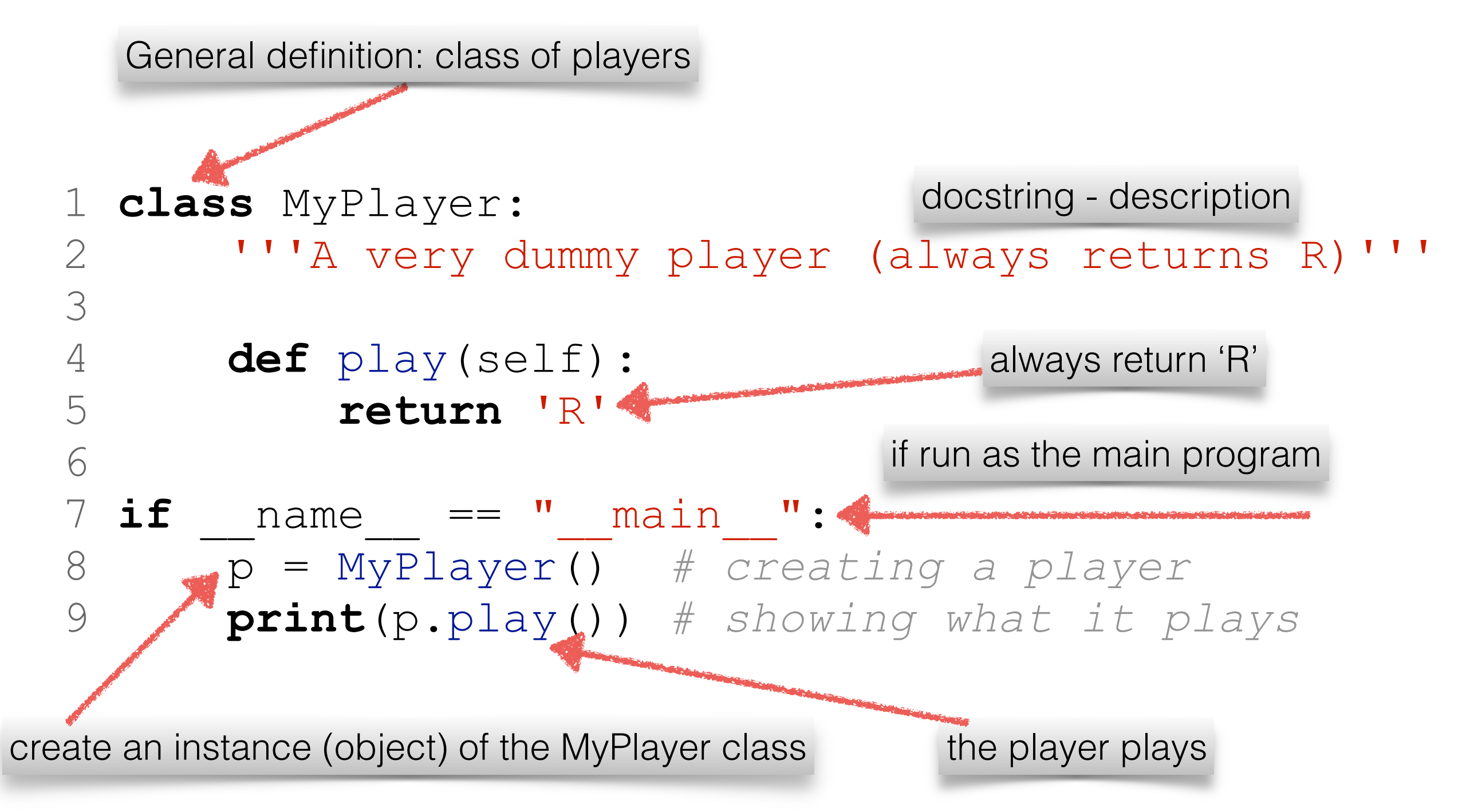

#### What if we need to change the player during runtime?

playerdummyplus.py (dummy with attribute)

```
 1 class MyPlayer: 
     2 '''A dummy player on steroids'''
3 def __init__(self,answer='R')<sup>constructor of an instance</sup>
4 self.answer = answer setting object attribute
     5 
     6 def play(self): 
7 return self.answer a player reads the answer from its attribute
    8 
     if name == " main ":
    10 p1 = MyPlayer() # creating a default player
    11 print(p1.play()) # showing what it plays
    12 p2 = MyPlayer('P') # a better player?
    13 print(p2.play()) # showing what it plays
    14 # oops changed mind
  15 p1.answer = 'S'
   16 print(p1.play()) 
    17 
                           change the memory at runtime
                            now, it plays differently
```
### visualisation

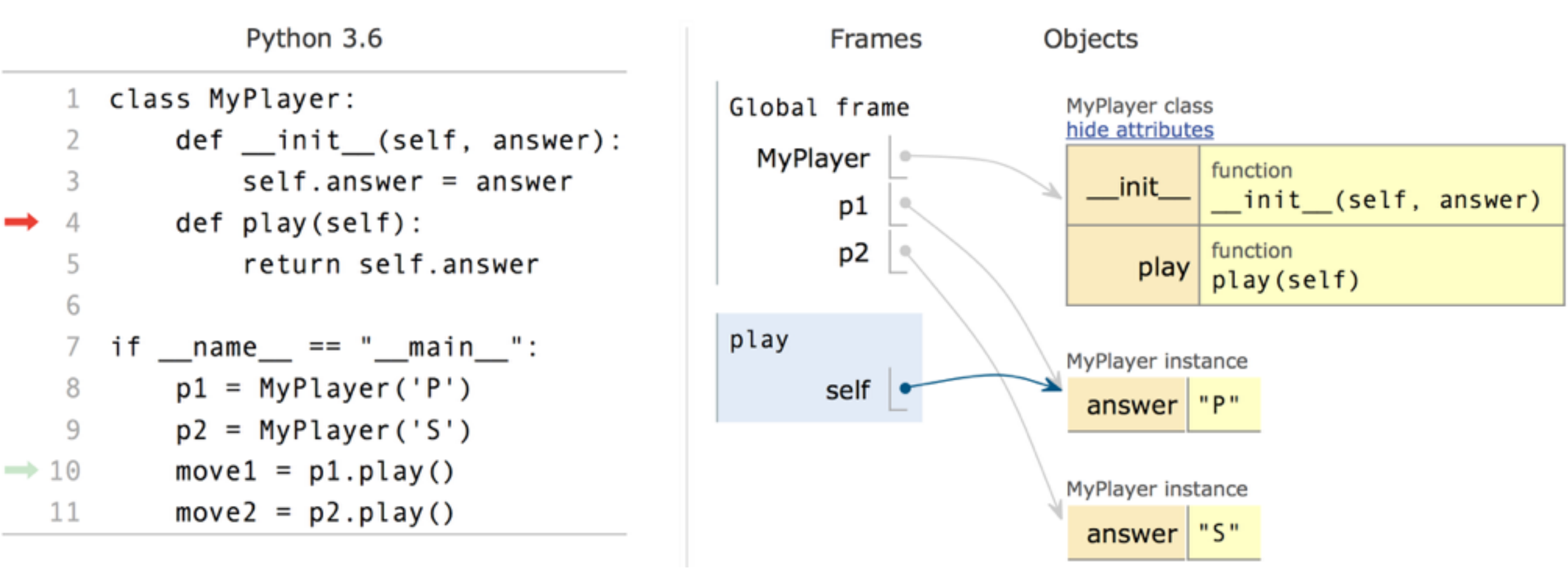

#### [http://pythontutor.com/](https://goo.gl/RWMFjc)

playerdummyplusplus.py (dummy with memory)

```
 1 class MyPlayer: 
    2 <sup>'''</sup>A dummy player on steroids'''<br>3 def __init_(self,answer='R'):
    3 def __init_(self,answer='R'):<br>4 Self.answer = answer
               self.name = answer 5 self.history = [] 
    5<br>6<br>7
     7 def play(self): 
                8 return self.answer 
     9 
    10 def record(self,move): 
   11 self.history.append(move)
    12 
   13 if name == "main":
    14 p1 = MyPlayer() # creating a default player
    15 print(p1.play()) # showing what it plays
    16 p2 = MyPlayer('P') # a better player?
    17 print(p2.play()) # showing what it plays
    18 # oops changed mind
   19 p1.answer = 'S' 20 print(p1.play()) 
    21 # just check the record function
    22 p1.record('S') 
    23 print(p1.history) 
    24 
                                   initialize the memory - empty list
                                           add the move to end of the list 
                                              append is a list method
```
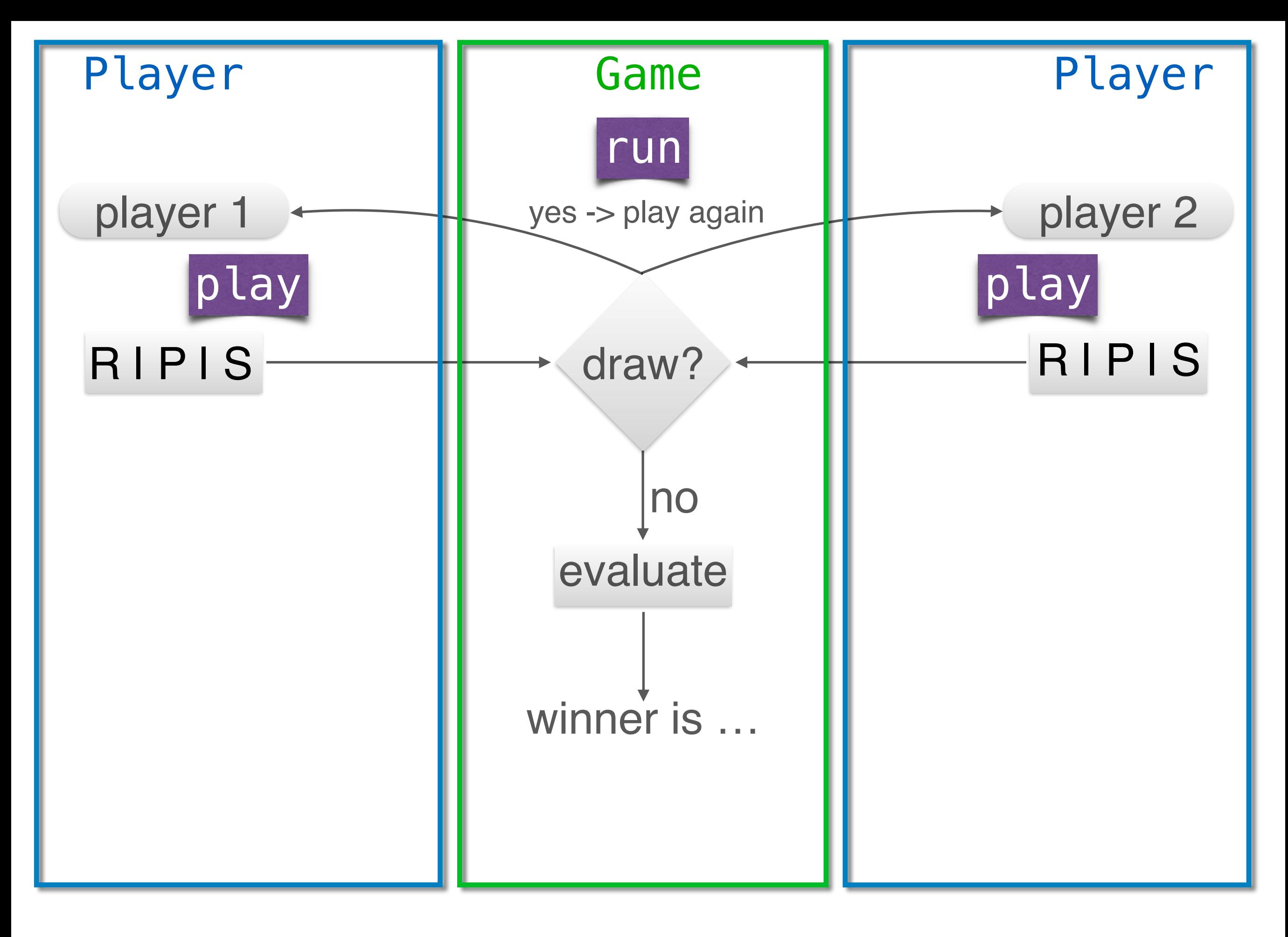

## How to play a game

- $p1 =$ Player
- p2 = Player
- $draw = True$

```
while draw:
  move1 = p1.playmove2 = p2.playdraw = (move1 == move2)
```
 $result = evaluate(move1,move2)$ 

#### class Game

```
 1 class Game: 
    2 def __init__(self,p1,p2): 
3 self.p1 = p1 players of the game
    4 self.p2 = p2 
 5 self.winner = None
obviously, no winner at start
    6 
   7 def run(self):<br>8 draw = Tru
   8 draw = True<br>9 while draw:
            while draw:
  10 move1 = self.pl.play()
  11 move2 = self.p2.play()
  12 draw = (move1 == move2)13 result = evaluate moves([move1,move2])
   14 if result[0]>result[1]: 
 15 self.winner = self.p1 
set the winner 16 else: 
   17 self.winner = self.p2 
                          before they start, draw
                        while draw, keep playing
```
## evaluate moves

```
 1 def evaluate_moves(moves): 
\overline{2} '''
    3 compares moves (plays) and decides about the winner
    4 :param moves: 1x2 list of valid moves
    5 :return: 1x2 list with points [1,0] or [0,1] 
    6 depending on who is winner
7 '''
    8 if moves in [['P','R'],['S','P'],['R','S']]: 
    9 return [1,0] 
   10 else: 
   11 return [0,1] 
   12 
                           Paper > Rock, Scissors > Paper, 
                                 Rock > Scissors
```
## main/control program

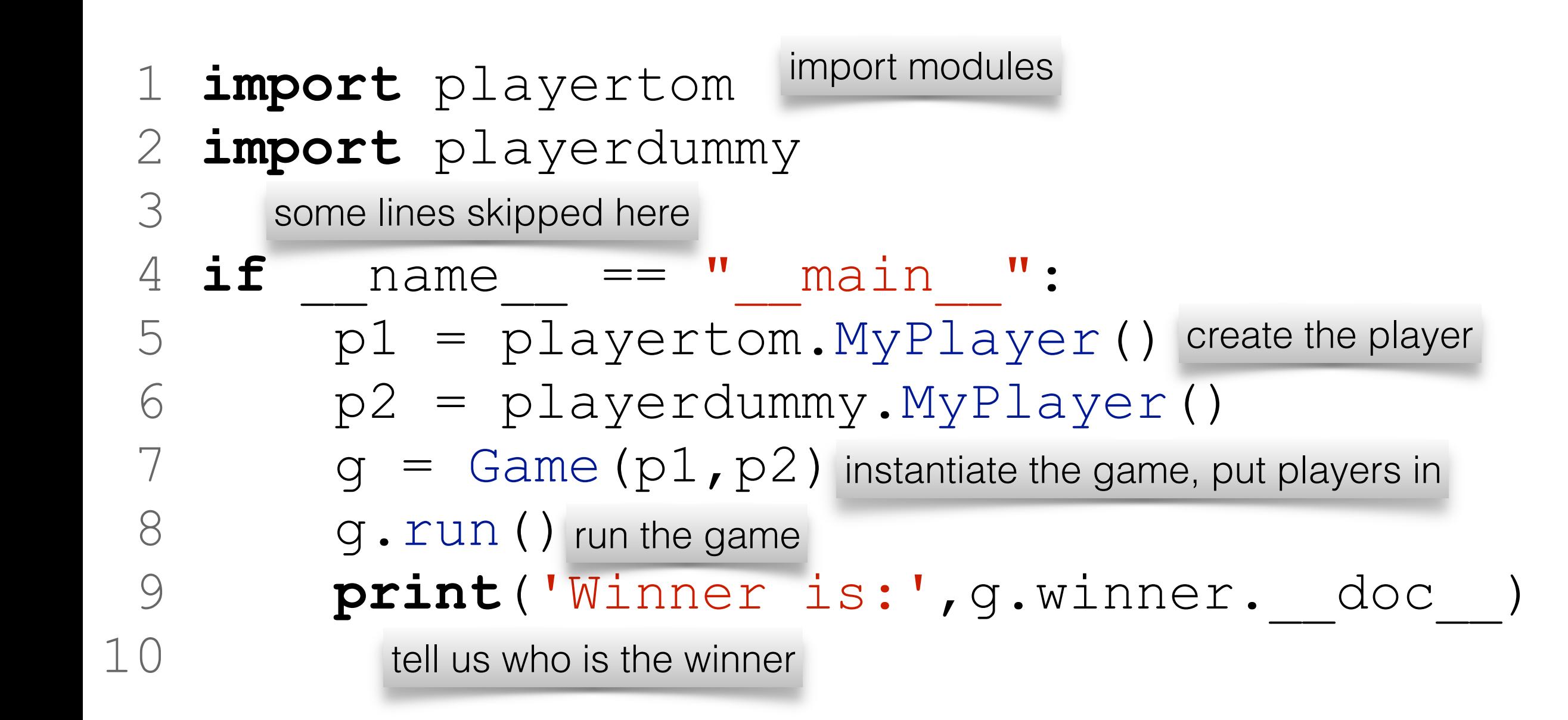

For subsequent analysis, return index of the winner

```
 1 class Game: 
 2 def __init__(self,p1,p2): 
 3 self.p1 = p1 
4 self.p2 = p2 5 self.winner = None
 6 
 7 def run(self): 
 8 draw = True
 9 while draw: 
10 move1 = \text{self.p1.play}() 11 move2 = self.p2.play() 
12 draw = (move1 == move2)13 result = evaluate moves([move1,move2])
 14 if result[0]>result[1]: 
 15 self.winner = p1 
 16 return 0
 17 else: 
18 self.winner = p2
 19 return 1
                           return index of the winner
```
## repeated game

```
 1 def compute_stats(winners): 
2 wins = [0, 0] number of victories
 3 for winner in winners: 
for each of the element in the list
    4 wins[winner] = wins[winner]+1
     5 return wins 
     6 
    7 if name == '' main '':
    8 p1 = playertom.MyPlayer() 
     9 p2 = playerdummy.MyPlayer() 
10 winners = [] initempy list
   11 for i in range(10): 
             q = Game(p1,p2)
13 winners.append(g.run()) add the result to the list
  14 Print('Winner is:', g.winner. doc
 15 wins = compute_stats(winners) 
analyze the list, compute stats16 print(p1. doc, 'won %d times'%wins[0])
   17 print(p2. doc, 'won %d times'%wins[1])
  \frac{12}{13}play 10x
```
### iterative game

```
 48 class IterativeGame: 
 49 def __init__(self,p1,p2,runs=1): 
 50 
 57 self.runs = runs 
 58 self.p = [p1,p2] 
 59 self.profits = [0,0] 
 60 
 61 def run(self): 
 62 for k in range(self.runs): 
 63 draw = True
 64 while draw: 
 65 moves = [None,None] # init moves
 66 for i in range(2): 
67 moves[i] = self.p[i].play()
 68 if not(is_valid_move(moves[i])): 
 69 raise RuntimeError
71 draw = (moves[0] == moves[1]) 72 profit_increments = evaluate_moves(moves) 
 73 for i in range(2): 
 74 self.profits[i] += profit_increments[i]
```